## **ArbiterAthlete™**

## **Athletic Pre-Participation Forms Getting Started Guide (Parent & Student)**

Your school has elected to collect pre-participation forms online through ArbiterAthlete. Follow the steps below to complete pre-participation registration:

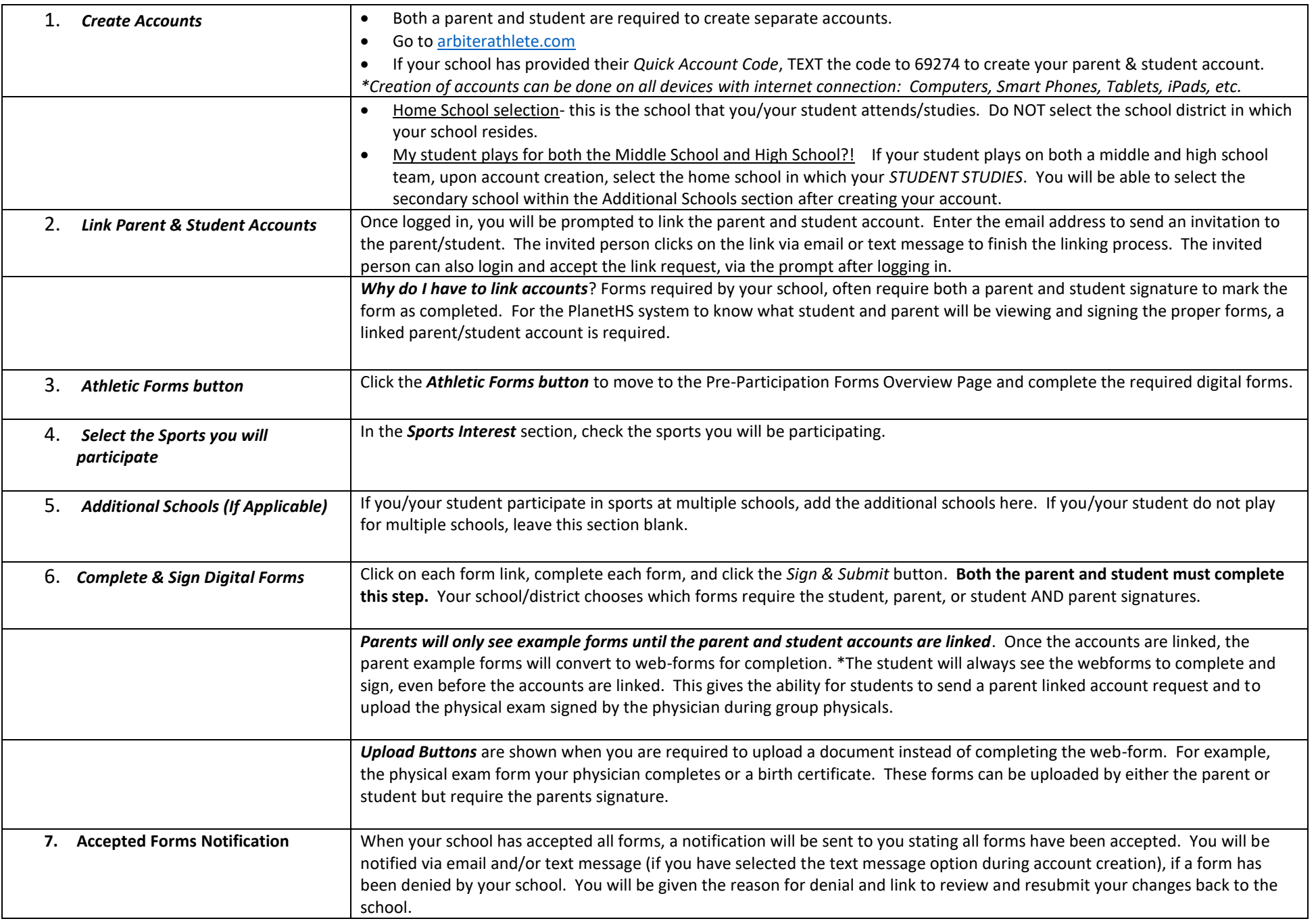